## MACS 261J 1st Midterm Exam February 13, 2009 Mame: 2009

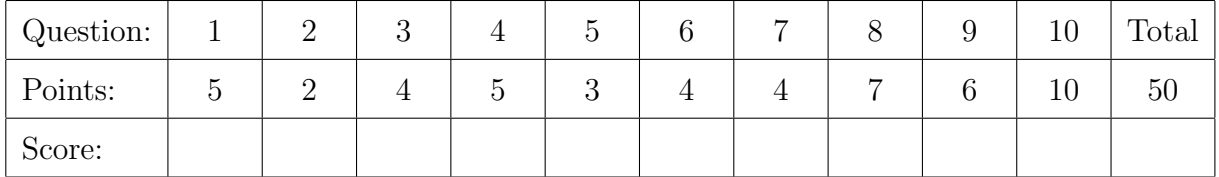

Question 1 . . . . . . . . . . . . . . . . . . . . . . . . . . . . . . . . . . . . . . . . . . . . . . . . . . . . . . . . . . . . . . (5 points) What is printed by the following Java statements?

int  $x = 4 * 5 % 4 - 2 - 3$ ; System.out.println("x="+x); int  $n = 5$ ; ++n; System.out.println("n="+n); --n; System.out.println("n="+n);

Question 2 . . . . . . . . . . . . . . . . . . . . . . . . . . . . . . . . . . . . . . . . . . . . . . . . . . . . . . . . . . . . . . (2 points) Modify only one of the Java statements below so that this code will compile.

float  $f = 2.3$ ; double  $d = 3.2f$ ;

Question 3 . . . . . . . . . . . . . . . . . . . . . . . . . . . . . . . . . . . . . . . . . . . . . . . . . . . . . . . . . . . . . . (4 points) What is printed by the following Java statement?

```
System.out.println("Hello"+""+"world\n"+"Goodbye");
```
Question 4 . . . . . . . . . . . . . . . . . . . . . . . . . . . . . . . . . . . . . . . . . . . . . . . . . . . . . . . . . . . . . . (5 points) Write a single Java statement that will set a boolean variable danger to true, if speed is greater than 65 and visibility is less than 50; or false, otherwise.

Question 5 . . . . . . . . . . . . . . . . . . . . . . . . . . . . . . . . . . . . . . . . . . . . . . . . . . . . . . . . . . . . . . (3 points) Write a single Java statement that defines a named constant for the number of days in one week.

```
Question 6 . . . . . . . . . . . . . . . . . . . . . . . . . . . . . . . . . . . . . . . . . . . . . . . . . . . . . . . . . . . . . . (4 points)
    What is printed by the following Java statements?
    int count = 0;
    while (count<5) {
       System.out.println(count);
       ++count;
    }
Question 7 . . . . . . . . . . . . . . . . . . . . . . . . . . . . . . . . . . . . . . . . . . . . . . . . . . . . . . . . . . . . . . (4 points)
    Rewrite (simplify) the code fragment in the previous question using a for loop.
Question 8 . . . . . . . . . . . . . . . . . . . . . . . . . . . . . . . . . . . . . . . . . . . . . . . . . . . . . . . . . . . . . . (7 points)
    What is printed by the following program fragment?
    int i;
    for (i=0; i<=4; ++i)System.out.print(i);
    for (i=0; i>4; ++i)System.out.print(i);
    for (i=4; i>0; -i)System.out.print(i);
    for (i=4; i>0; -i); // a programming error?
       System.out.print(i);
Question 9 . . . . . . . . . . . . . . . . . . . . . . . . . . . . . . . . . . . . . . . . . . . . . . . . . . . . . . . . . . . . . . (6 points)
    Complete the following Java method.
    /**
      * Computes and returns the sum 1*1 + 2*2 + 3*3 + ... + n*n.
      * @param n a positive integer.
      * @return the sum.
      */
       public static int sumOfSquares(int n) {
```

```
Question 10 . . . . . . . . . . . . . . . . . . . . . . . . . . . . . . . . . . . . . . . . . . . . . . . . . . . . . . . . . . . . (10 points)
   Complete the following class, which models a pump at a gas station:
   public class GasPump {
      // Rate at which fuel can be pumped.
     public static final double GALLONS_PER_SECOND = 0.1;
     // Constructs a new gas pump with specified parameters.
      GasPump(double gallonsAvailable, double dollarsPerGallon) {
     }
      // Resets to zero the cost and number of gallons pumped.
     public void reset() {
     }
      // Pumps gas for the specified number of seconds or until out of gas.
      public void pump(double seconds) {
     }
      // Determines whether fuel is available at this pump.
     public boolean hasFuel() {
     }
     // Prints the number of gallons pumped and the cost in dollars.
      public void printReceipt() {
     }
     // Declare all required private fields here.
```

```
}
```